# Introduction to Android Battery Sensor

#### CS 436 Software Development on Mobile

#### **Dr.Paween Khoenkaw**

Department of Computer Science Maejo University

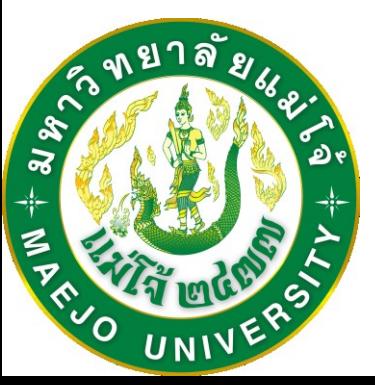

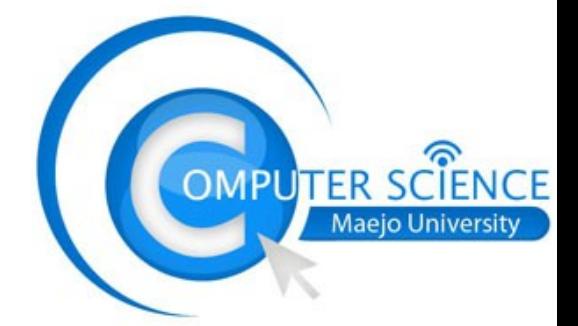

Why do we need to read battery status ?

1) Detect battery level 1) Adjust sensor update speed 2) Adjust display brightness 3) Bring application to sleep 2) Detect USB status 1) Charging 2) Connected to PC

Battery status always broadcast from kernel

## We can received them using broadcast receiver

#### Intent and Broadcast receiver

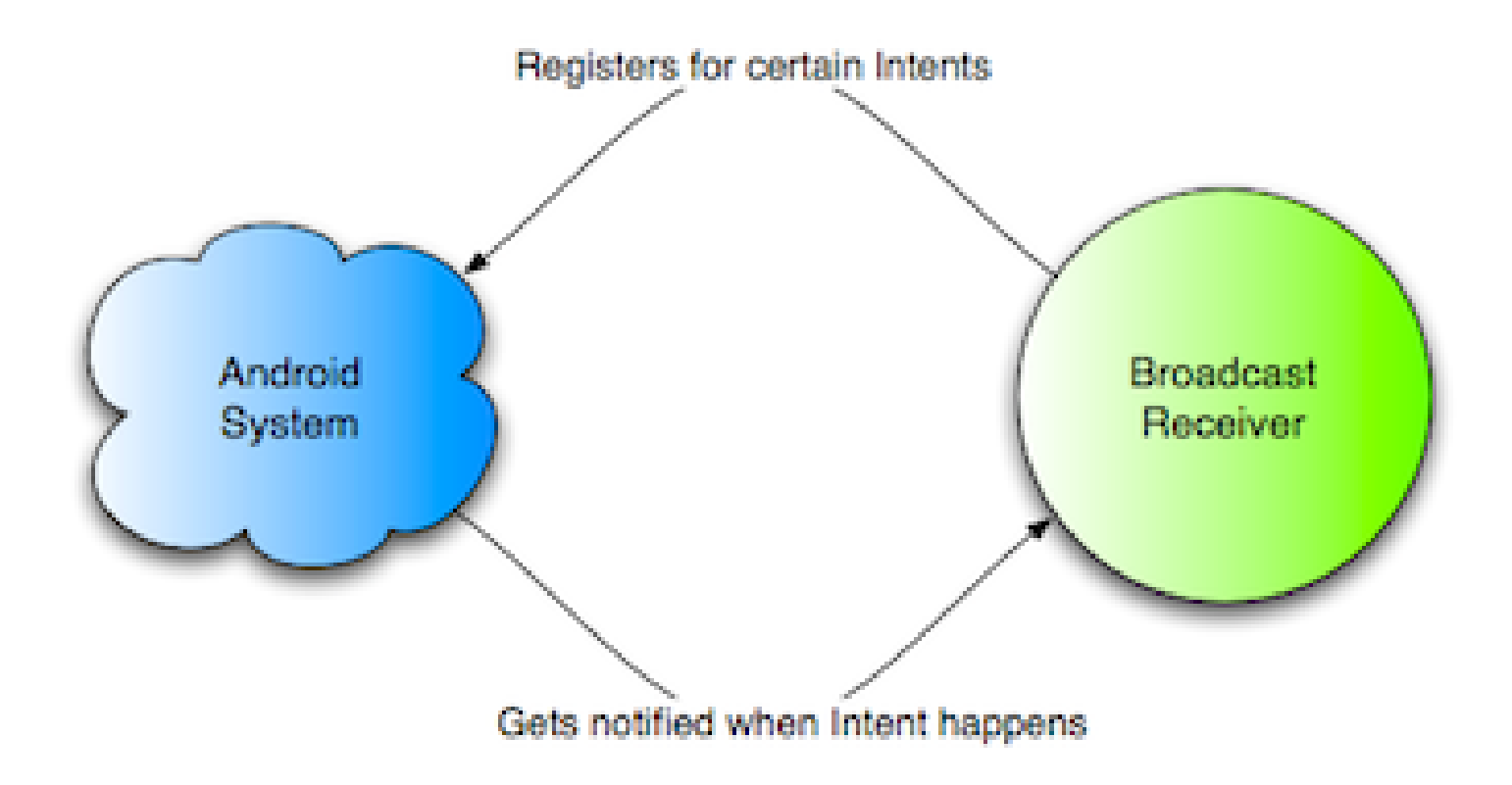

#### Registered intent and receiver

**IntentFilter ifilter\_charge = new IntentFilter(Intent.***ACTION\_BATTERY\_CHANGED);*

**registerReceiver(batteryLevelReceiver, ifilter\_charge);**

```
BroadcastReceiver batteryLevelReceiver = new BroadcastReceiver(){
@Override
public void onReceive(Context arg0, Intent arg1) {
int level = arg1.getIntExtra(BatteryManager.EXTRA_LEVEL, -1);
int scale = arg1.getIntExtra(BatteryManager.EXTRA_SCALE, -1);
         int status=arg1.getIntExtra(BatteryManager.EXTRA_STATUS, -1);
         int chargePlug = arg1.getIntExtra(BatteryManager.EXTRA_PLUGGED, -1); 
         boolean isCharging = status == BatteryManager.BATTERY_STATUS_CHARGING ||
            status == BatteryManager.BATTERY_STATUS_FULL; 
         boolean usbCharge = chargePlug == BatteryManager.BATTERY_PLUGGED_USB;
         boolean acCharge = chargePlug == BatteryManager.BATTERY_PLUGGED_AC;
float batteryPct = (level / (float)scale)*100;
```
**textview2.setText("Battery power:"+String.***valueOf(batteryPct)+"%");*

**} };**

# Thank you  $\odot$